# PyROOT tutorial experience from SWC Workshop

By : Guillermo Fidalgo Physics Department University of Puerto Rico - Mayagüez

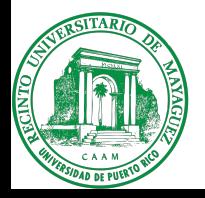

#### About me

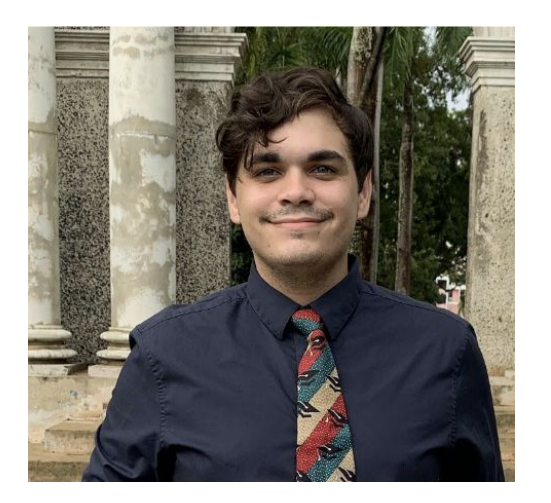

Masters Student in Physics

● My research:

- Analysis on Exotic Physics: Emerging Jets.
- I do Machine Learning for DQM Studies for the CMS **Tracker**
- I want to know more about:
	- C++, Arduino

## General feedback

- As a python user the C++ implementation of ROOT has not always been the most straightforward to learn.
- I view pyROOT as a bridge to start better understanding and learning how C++ ROOT implementation works.
- Fast, easier to learn because of python syntax, flexible.
- Motivated to search for more advanced features for my use cases
- Lots of documentation
- Well placed and "simple enough" exercises.

### Personal Highlights

- The % is root on magic that converts static images into interactive plots
- Easy fit implementation via h. Fit() after creating a ROOT cpp function
- RDataFrame
- Motivated me to search for more complex functionality.

## My thoughts on the exercises

- **Excellent for new learners** 
	- Easy but challenging
	- Gratifying to solve
	- Actually useful
- For the RDataFrames
	- Not exactly unique to them but using strings in Define() and Filter() is like magic.
	- Not clear how it works unless there is previous knowledge on the data structure.

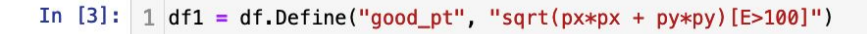

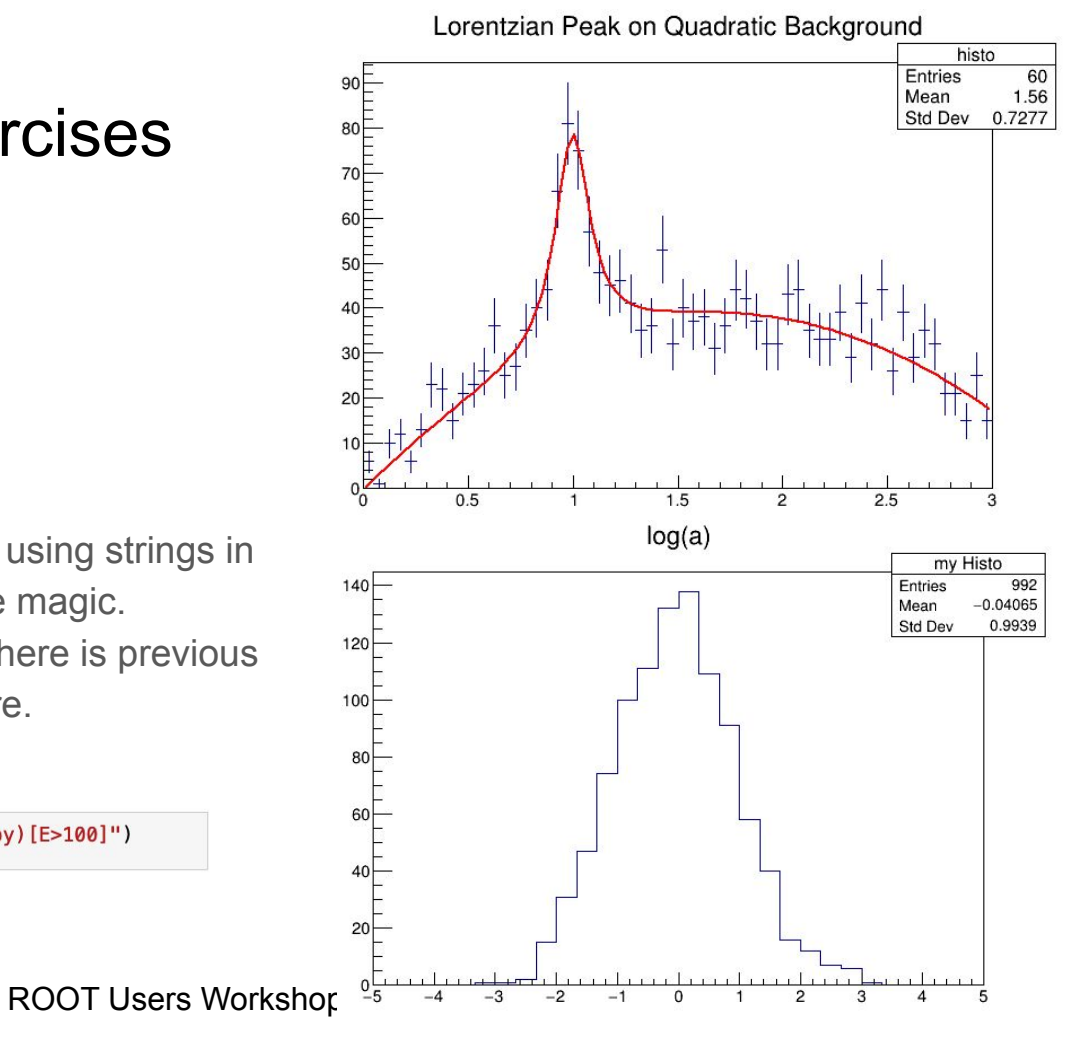

### More thoughts

Defining a cpp function and accessing it through ROOT. <cpp function> might be too convenient. Seems like one can unknowingly break important functionality.

```
%%cpp
double gaussian(double *x, double *par) {... } 
fitFunc = ROOT.TF1("fitFunc", ROOT.gaussian, xmin=-5, xmax=5, npar=2)
      %%cpp
      float RDataFrame(float val){
            return val * val;
      }
      ROOT.RDataFrame(2)
      4.0
                                                                           Great!
                                                     Not so great
```
## **Conclusion**

- To a new user PyROOT is a great for work or to transition to ROOT C++.
- Lots of great tutorials and documentation is provided.
- Operations with strings are powerful and easy df1.Define("b", "square(a)")
- Concerns
	- Accessing newly created functions from ROOT could break important functionality without knowing it